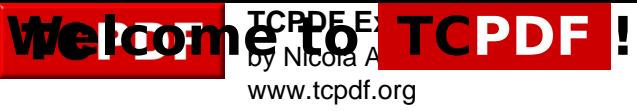

*This is the first example of TCPDF library.*

This text is printed using the *writeHTMLCell()* method but you can also use: *Multicell(), writeHTML(), Write(), Cell() and Text()*.

Please check the source code documentation and other examples for further information.

TO IMPROVE AND EXPAND TCPDF I NEED YOUR SUPPORT, PLEASE MAKE A DONATION!